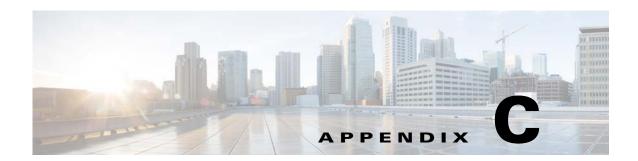

## **Prime Network Log Files**

The following topics describe the logs maintained by Prime Network, and the overall logging mechanism and configurable points:

- How Prime Network Saves Log Files and How You Can Adjust It, page C-1
- Log Files Reference, page C-3

### **How Prime Network Saves Log Files and How You Can Adjust It**

Each Prime Network module writes a log file to its own folder within the *NETWORKHOME*/Main/logs folder. Log sizes are limited to 4 MB by default. When a log file reaches its maximum size, Prime Network does the following:

- Zips the log file and appends a number to the backup file.
- Starts a new log file.

In the following example, the oldest file is process.log.2.gz, and process.log is the current log file.

| 11:42 | PM | 4,481,607 | process.out      |
|-------|----|-----------|------------------|
| 07:22 | AM | 5,120,447 | process.out.1.gz |
| 03:17 | AM | 5,120,105 | process.out.2.gz |

When process.log exceeds the maximum size, the following happens:

- The contents of process.out.2.gz are moved to process.log.3.gz.
- The contents of process.out.1.gz are moved to process.log.2.gz.
- The contents of process.out are moved to process.log.1.gz.
- A new log files is started (process.log).

Prime Network saves a maximum of 10 log files for each process. When the number of backups exceeds 10, the oldest file is deleted.

You can change the maximum log file size and the maximum number of backup log files by following the procedure in Changing How Many Logs Are Saved, page C-2.

For a complete list of log files, see Log Files Reference, page C-3.

#### **Log Files and Server Restarts**

Whenever the Prime Network server is restarted, all log files are moved to *NETWORKHOME*/Main/logs/old.

Prime Network saves a maximum of 3 "older" sets of log files in these directories:

NETWORKHOME/Main/logs/older NETWORKHOME/Main/logs/older NETWORKHOME/Main/logs/oldest

For example, if a newly-installed Prime Network gateway server has been restarted once, the following happens:

- The contents in NETWORKHOME/Main/logs are moved to NETWORKHOME/Main/logs/old.
- The latest log files are stored in NETWORKHOME/Main/logs.

If the gateway server is restarted a second time, the following happens:

- The contents in *NETWORKHOME*/Main/logs/older are moved to *NETWORKHOME*/Main/logs/oldest.
- The contents in NETWORKHOME/Main/logs/old are moved to NETWORKHOME/Main/logs/older.
- The latest log files are stored in NETWORKHOME/Main/logs.

For a complete list of log files, see Log Files Reference, page C-3.

### **Changing How Many Logs Are Saved**

Log file behavior is managed by the settings in *NETWORKHOME*/Main/scripts/log.pl. To change the number of log files that are saved, or to change the maximum log size, change the following settings in log.pl:

```
$LASTLOGINDEX = 10;  # max file index to backup.

$MAXSIZE = 1024*1024*4;  # max file size - hitting that size will cause rollover
```

You must restart the gateway server for your changes to take effect.

For a complete list of log files, see Log Files Reference, page C-3.

# **Log Files Reference**

Table C-1 lists the log files that are stored on the gateway server. You can view these files using any text editor. To view a log file for the VNE Customization Builder, you must first specify a log file name using the procedure documented in the *Cisco Prime Network 4.3.1 Customization Guide*.

Table C-1 Gateway Server Log Files

| NETWORKHOME/.replication_remote  NETWORKHOME/.replication_log  ADG gateway geographical redundancy—Logs when local and remote timestamps are more than lo minutes apart  NETWORKHOME/Main/har/logs (directory)  NETWORKHOME/Main/har/logs (directory)  NETWORKHOME/Main/har/logs (directory)  NETWORKHOME/Main/har/logs (directory)  NETWORKHOME/Main/har/logs (directory)  NETWORKHOME/Main/har/RH_har/logs  RHCS gateway server high availability local redundancy log  NETWORKHOME/Main/logs/0.out  Switch Virtual Machine log (handles communication with unit servers)  Gateway server log  NETWORKHOME/Main/logs/11.out  Gateway server log  NETWORKHOME/Main/logs/15.out  Sevent persistence log  NETWORKHOME/Main/logs/35.out  Gateway server (CE service discovery) log  NETWORKHOME/Main/logs/45.out  Infobright database sync log (Operations Reports database in gateway high availability deployment)  NETWORKHOME/Main/logs/76.out  NETWORKHOME/Main/logs/77.out  Change and Configuration Management (CCM) log  NETWORKHOME/Main/logs/77.shudown.log  NETWORKHOME/Main/logs/78.out  NETWORKHOME/Main/logs/78.out  NETWORKHOME/Main/logs/83.out  CCM AVM shutdown log  NETWORKHOME/Main/logs/84.out  Report manager log  NETWORKHOME/Main/logs/84.out  Report manager log  NETWORKHOME/Main/logs/84.out  Report manager log  NETWORKHOME/Main/logs/84.out  Report manager log  NETWORKHOME/Main/logs/80.out  NETWORKHOME/Main/logs/81.ou.  NETWORKHOME/Main/logs/90.out  AVM log for user-created AVM nnn  NETWORKHOME/Main/logs/nnn.hax  AVM restart log for user-created AVM nnn  NETWORKHOME/Main/logs/nnn.hax  NETWORKHOME/Main/logs/nnn.hax  Compliance Manager log (AVM 41)                                                                                                    | Gateway Server Log File                   | Component                                                                                          |
|----------------------------------------------------------------------------------------------------|-------------------------------------------|----------------------------------------------------------------------------------------------------|
| ADG gateway geographical redundancy—logs when local and remote timestamps are more than 10 minutes apart  NETWORKHOME/Main/drivers/logs (directory)  NETWORKHOME/Main/ha/logs (directory)  Sateway server high availability logs  NETWORKHOME/Main/ha/RH_ha/logs  RHCS gateway high availability logs  NETWORKHOME/Main/logs/0.out  Switch Virtual Machine log (handles communication with unit servers)  NETWORKHOME/Main/logs/11.out  Gateway server log  NETWORKHOME/Main/logs/19.out  Auto-added AVMs log  NETWORKHOME/Main/logs/25.out  Event persistence log  NETWORKHOME/Main/logs/35.out  Operations Reports log  NETWORKHOME/Main/logs/45.out  Infobright database sync log (Operations Reports database in gateway high availability deployment)  NETWORKHOME/Main/logs/76.out  NETWORKHOME/Main/logs/77.out  Change and Configuration Management (CCM) log  NETWORKHOME/Main/logs/77.shudown.log  CCM AVM shutdown log  NETWORKHOME/Main/logs/78.sout  VNE topology log  NETWORKHOME/Main/logs/83.out  CCM TFTP server log  NETWORKHOME/Main/logs/83.out  CCM TFTP server log  NETWORKHOME/Main/logs/83.out  CCM TFTP server log  NETWORKHOME/Main/logs/83.out  CCM TFTP server log  NETWORKHOME/Main/logs/83.out  CCM TFTP server log  NETWORKHOME/Main/logs/83.out  CCM TFTP server log  NETWORKHOME/Main/logs/99.out  Management Virtual Machine log (unit server management)  NETWORKHOME/Main/logs/100.out  Event Collector log  NETWORKHOME/Main/logs/100.out  AVM log for user-created AVM nnn  NETWORKHOME/Main/logs/nnn.hax  AVM restart log for user-created AVM nnn  NETWORKHOME/Main/logs/nnn.hax  Compliance Manager log (AVM 41)                                                                                                    | NETWORKHOME/.replication                  |                                                                                                    |
| when local and remote timestamps are more than 10 minutes apart  VED evice Package logs (installation, reinstallation, reinstallation, rollback)  NETWORKHOME/Main/ha/logs (directory)  Gateway server high availability logs  RHCS gateway high availability local redundancy log  NETWORKHOME/Main/ha/RH_ha/logs  RHCS gateway high availability local redundancy log  NETWORKHOME/Main/logs/0.out  Switch Virtual Machine log (handles communication with unit servers)  METWORKHOME/Main/logs/11.out  Gateway server log  NETWORKHOME/Main/logs/19.out  Auto-added AVMs log  NETWORKHOME/Main/logs/25.out  Event persistence log  Gateway server (CE service discovery) log  NETWORKHOME/Main/logs/35.out  Operations Reports log  NETWORKHOME/Main/logs/44.out  Operations Reports log  NETWORKHOME/Main/logs/45.out  Infobright database sync log (Operations Reports database in gateway high availability deployment)  NETWORKHOME/Main/logs/76.out  Jobs scheduler log  NETWORKHOME/Main/logs/77.out  Change and Configuration Management (CCM) log  NETWORKHOME/Main/logs/73.sout  VNE topology log  CCM AVM shutdown log  NETWORKHOME/Main/logs/83.out  CCM TFTP server log  NETWORKHOME/Main/logs/84.out  Report manager log  Management Virtual Machine log (unit server management)  NETWORKHOME/Main/logs/100.out  Event Collector log  NETWORKHOME/Main/logs/nnn.out  NETWORKHOME/Main/logs/nnn.out  NETWORKHOME/Main/logs/nnn.out  NETWORKHOME/Main/logs/nnn.hax  AVM restart log for user-created AVM nnn  NETWORKHOME/Main/logs/nnn.hax  AVM of topology (AVM 41)                                                                                                    | NETWORKHOME/.replication_remote           |                                                                                                    |
| reinstallation, rollback)  NETWORKHOME/Main/ha/logs (directory)  Gateway server high availability logs  RHCS gateway high availability local redundancy log  NETWORKHOME/Main/logs/0.out  Switch Virtual Machine log (handles communication with unit servers)  NETWORKHOME/Main/logs/11.out  Gateway server log  NETWORKHOME/Main/logs/19.out  Auto-added AVMs log  NETWORKHOME/Main/logs/25.out  Event persistence log  NETWORKHOME/Main/logs/35.out  Gateway server (CE service discovery) log  NETWORKHOME/Main/logs/35.out  Operations Reports log  NETWORKHOME/Main/logs/44.out  Operations Reports log  NETWORKHOME/Main/logs/45.out  database in gateway high availability deployment)  NETWORKHOME/Main/logs/76.out  NETWORKHOME/Main/logs/77.out  Change and Configuration Management (CCM) log  NETWORKHOME/Main/logs/77.shudown.log  CCM AVM shutdown log  NETWORKHOME/Main/logs/78.out  VNE topology log  NETWORKHOME/Main/logs/83.out  CCM TFTP server log  NETWORKHOME/Main/logs/84.out  Report manager log  NETWORKHOME/Main/logs/89.out  NETWORKHOME/Main/logs/99.out  Management Virtual Machine log (unit server management)  NETWORKHOME/Main/logs/99.out  Management Virtual Machine log (unit server management)  NETWORKHOME/Main/logs/nnn.out  AVM log for user-created AVM nnn  NETWORKHOME/Main/logs/nnn.out  AVM log for user-created AVM nnn  AVM restart log for user-created AVM nnn  NETWORKHOME/Main/logs/nnn.hax  AVM restart log for user-created AVM nnn  NETWORKHOME/Main/logs/nnn.hax  Ocmpliance Manager log (Compliance Manager log (Co | NETWORKHOME/.replication_log              | when local and remote timestamps are more than                                                     |
| RHCS gateway high availability local redundancy log  NETWORKHOME/Main/logs/0.out  Switch Virtual Machine log (handles communication with unit servers)  Gateway server log  NETWORKHOME/Main/logs/11.out  Auto-added AVMs log  Event persistence log  NETWORKHOME/Main/logs/35.out  Sevent persistence log  NETWORKHOME/Main/logs/35.out  Operations Reports log  NETWORKHOME/Main/logs/44.out  NETWORKHOME/Main/logs/45.out  Infobright database sync log (Operations Reports database in gateway high availability deployment)  NETWORKHOME/Main/logs/77.out  Change and Configuration Management (CCM) log  NETWORKHOME/Main/logs/77_shudown.log  NETWORKHOME/Main/logs/77_shudown.log  CCM AVM shutdown log  NETWORKHOME/Main/logs/78.out  VNE topology log  NETWORKHOME/Main/logs/83.out  CCM TFTP server log  NETWORKHOME/Main/logs/84.out  Report manager log  NETWORKHOME/Main/logs/99.out  Management Virtual Machine log (unit server management)  NETWORKHOME/Main/logs/100.out  Event Collector log  NETWORKHOME/Main/logs/lon.out  AVM log for user-created AVM nnn  NETWORKHOME/Main/logs/nnn.out  NETWORKHOME/Main/logs/nnn.out  NETWORKHOME/Main/logs/nnn.out  AVM restart log for user-created AVM nnn  NETWORKHOME/Main/logs/nnn.hax  AVM restart log for user-created AVM nnn (x can be 1-5)  NETWORKHOME/Main/logs/cmctl.log  Compliance Manager log (AVM 41)                                                                                                    | NETWORKHOME/Main/drivers/logs (directory) |                                                                                                    |
| log     NETWORKHOME/Main/logs/0.out     Switch Virtual Machine log (handles communication with unit servers)     NETWORKHOME/Main/logs/11.out     Sateway server log     NETWORKHOME/Main/logs/19.out     Auto-added AVMs log     NETWORKHOME/Main/logs/25.out     Event persistence log     NETWORKHOME/Main/logs/35.out     Gateway server (CE service discovery) log     NETWORKHOME/Main/logs/34.out     Operations Reports log     Infobright database sync log (Operations Reports database in gateway high availability deployment)     NETWORKHOME/Main/logs/76.out     Jobs scheduler log     NETWORKHOME/Main/logs/77.out     Change and Configuration Management (CCM)     log     NETWORKHOME/Main/logs/77_shudown.log     CCM AVM shutdown log     NETWORKHOME/Main/logs/83.out     VNE topology log     NETWORKHOME/Main/logs/83.out     CCM TFTP server log     NETWORKHOME/Main/logs/84.out     Report manager log     NETWORKHOME/Main/logs/84.out     Report manager log     NETWORKHOME/Main/logs/99.out     Management Virtual Machine log (unit server management)     NETWORKHOME/Main/logs/100.out     Event Collector log     NETWORKHOME/Main/logs/nnn.out     AVM log for user-created AVM nnn     NETWORKHOME/Main/logs/nnn.hax     AVM restart log for user-created AVM nnn     NETWORKHOME/Main/logs/cmctl.log     Compliance Manager log (AVM 41)                                                                                                    | NETWORKHOME/Main/ha/logs (directory)      | Gateway server high availability logs                                                              |
| communication with unit servers)  NETWORKHOME/Main/logs/11.out  NETWORKHOME/Main/logs/19.out  NETWORKHOME/Main/logs/25.out  Event persistence log  NETWORKHOME/Main/logs/25.out  Departions Reports log  NETWORKHOME/Main/logs/44.out  NETWORKHOME/Main/logs/45.out  Infobright database sync log (Operations Reports database in gateway high availability deployment)  NETWORKHOME/Main/logs/76.out  NETWORKHOME/Main/logs/77.out  Change and Configuration Management (CCM) log  NETWORKHOME/Main/logs/77.shudown.log  NETWORKHOME/Main/logs/78.out  VNE topology log  NETWORKHOME/Main/logs/78.out  VNE topology log  NETWORKHOME/Main/logs/83.out  CCM TFTP server log  NETWORKHOME/Main/logs/84.out  Report manager log  NETWORKHOME/Main/logs/99.out  Management Virtual Machine log (unit server management)  NETWORKHOME/Main/logs/100.out  NETWORKHOME/Main/logs/nnn.out  NETWORKHOME/Main/logs/nnn.out  NETWORKHOME/Main/logs/nnn.out  NETWORKHOME/Main/logs/nnn.out  NETWORKHOME/Main/logs/nnn.out  NETWORKHOME/Main/logs/nnn.out  NETWORKHOME/Main/logs/nnn.out  NETWORKHOME/Main/logs/nnn.out  NETWORKHOME/Main/logs/nnn.hax  AVM restart log for user-created AVM nnn  NETWORKHOME/Main/logs/nnn.hax  AVM restart log for user-created AVM nnn (x can be 1-5)  NETWORKHOME/Main/logs/cmctl.log  Compliance Manager log (AVM 41)                                                                                                    | NETWORKHOME/Main/ha/RH_ha/logs            |                                                                                                    |
| NETWORKHOME/Main/logs/19.out  Auto-added AVMs log  NETWORKHOME/Main/logs/25.out  NETWORKHOME/Main/logs/35.out  NETWORKHOME/Main/logs/35.out  NETWORKHOME/Main/logs/44.out  NETWORKHOME/Main/logs/45.out  NETWORKHOME/Main/logs/45.out  NETWORKHOME/Main/logs/76.out  NETWORKHOME/Main/logs/76.out  NETWORKHOME/Main/logs/77.out  Change and Configuration Management (CCM) log  NETWORKHOME/Main/logs/77_shudown.log  NETWORKHOME/Main/logs/78.out  VNE topology log  NETWORKHOME/Main/logs/83.out  CCM TFTP server log  NETWORKHOME/Main/logs/84.out  Report manager log  NETWORKHOME/Main/logs/89.out  Management Virtual Machine log (unit server management)  NETWORKHOME/Main/logs/100.out  Event Collector log  NETWORKHOME/Main/logs/nnn.out  NETWORKHOME/Main/logs/nnn.out  NETWORKHOME/Main/logs/nnn.out  NETWORKHOME/Main/logs/nnn.hax  AVM restart log for user-created AVM nnn  NETWORKHOME/Main/logs/nnn.hax  AVM restart log for user-created AVM nnn (x can be 1-5)  NETWORKHOME/Main/logs/cmctl.log  Compliance Manager log (AVM 41)                                                                                                    | NETWORKHOME/Main/logs/0.out               |                                                                                                    |
| Event persistence log                                                                                                    | NETWORKHOME/Main/logs/11.out              | Gateway server log                                                                                 |
| NETWORKHOME/Main/logs/35.out  NETWORKHOME/Main/logs/44.out  NETWORKHOME/Main/logs/45.out  NETWORKHOME/Main/logs/45.out  NETWORKHOME/Main/logs/76.out  NETWORKHOME/Main/logs/76.out  NETWORKHOME/Main/logs/77.out  Change and Configuration Management (CCM) log  NETWORKHOME/Main/logs/77_shudown.log  NETWORKHOME/Main/logs/78.out  VNE topology log  NETWORKHOME/Main/logs/83.out  NETWORKHOME/Main/logs/84.out  NETWORKHOME/Main/logs/84.out  NETWORKHOME/Main/logs/89.out  NETWORKHOME/Main/logs/89.out  NETWORKHOME/Main/logs/81.out  NETWORKHOME/Main/logs/81.out  NETWORKHOME/Main/logs/81.out  NETWORKHOME/Main/logs/81.out  NETWORKHOME/Main/logs/81.out  NETWORKHOME/Main/logs/81.out  NETWORKHOME/Main/logs/81.out  NETWORKHOME/Main/logs/100.out  NETWORKHOME/Main/logs/100.out  NETWORKHOME/Main/logs/nnn.out  AVM log for user-created AVM nnn  NETWORKHOME/Main/logs/nnn.hax  AVM restart log for user-created AVM nnn (x can be 1-5)  NETWORKHOME/Main/logs/cmctl.log  Compliance Manager log (AVM 41)                                                                                                    | NETWORKHOME/Main/logs/19.out              | Auto-added AVMs log                                                                                |
| NETWORKHOME/Main/logs/44.out  NETWORKHOME/Main/logs/45.out  Infobright database sync log (Operations Reports database in gateway high availability deployment)  NETWORKHOME/Main/logs/76.out  NETWORKHOME/Main/logs/77.out  Change and Configuration Management (CCM) log  NETWORKHOME/Main/logs/78.out  NETWORKHOME/Main/logs/78.out  VNE topology log  NETWORKHOME/Main/logs/83.out  CCM TFTP server log  NETWORKHOME/Main/logs/84.out  Report manager log  NETWORKHOME/Main/logs/99.out  Management Virtual Machine log (unit server management)  NETWORKHOME/Main/logs/100.out  Event Collector log  NETWORKHOME/Main/logs/nnn.out  AVM log for user-created AVM nnn  NETWORKHOME/Main/logs/nnn.hax  AVM restart log for user-created AVM nnn (x can be 1-5)  NETWORKHOME/Main/logs/cmctl.log  Compliance Manager log (AVM 41)                                                                                                    | NETWORKHOME/Main/logs/25.out              | Event persistence log                                                                              |
| NETWORKHOME/Main/logs/45.out  Infobright database sync log (Operations Reports database in gateway high availability deployment)  NETWORKHOME/Main/logs/76.out  NETWORKHOME/Main/logs/77.out  Change and Configuration Management (CCM) log  NETWORKHOME/Main/logs/77_shudown.log  NETWORKHOME/Main/logs/78.out  VNE topology log  NETWORKHOME/Main/logs/83.out  CCM TFTP server log  NETWORKHOME/Main/logs/84.out  Report manager log  NETWORKHOME/Main/logs/99.out  Management Virtual Machine log (unit server management)  NETWORKHOME/Main/logs/100.out  Event Collector log  NETWORKHOME/Main/logs/nnn.out  NETWORKHOME/Main/logs/nnn.out  NETWORKHOME/Main/logs/nnn.hax  AVM restart log for user-created AVM nnn  AVM restart log for user-created AVM nnn (x can be 1-5)  NETWORKHOME/Main/logs/cmctl.log  Compliance Manager log (AVM 41)                                                                                                    | NETWORKHOME/Main/logs/35.out              | Gateway server (CE service discovery) log                                                          |
| database in gateway high availability deployment)  NETWORKHOME/Main/logs/76.out  NETWORKHOME/Main/logs/77.out  Change and Configuration Management (CCM) log  NETWORKHOME/Main/logs/77_shudown.log  NETWORKHOME/Main/logs/78.out  VNE topology log  NETWORKHOME/Main/logs/83.out  CCM TFTP server log  NETWORKHOME/Main/logs/84.out  Report manager log  NETWORKHOME/Main/logs/99.out  Management Virtual Machine log (unit server management)  NETWORKHOME/Main/logs/100.out  Event Collector log  NETWORKHOME/Main/logs/nnn.out  AVM log for user-created AVM nnn  NETWORKHOME/Main/logs/nnn.hax  AVM restart log for user-created AVM nnn (x can be 1-5)  NETWORKHOME/Main/logs/cmctl.log  Compliance Manager log (AVM 41)                                                                                                    | NETWORKHOME/Main/logs/44.out              | Operations Reports log                                                                             |
| NETWORKHOME/Main/logs/77_shudown.log  NETWORKHOME/Main/logs/77_shudown.log  NETWORKHOME/Main/logs/78.out  NETWORKHOME/Main/logs/83.out  NETWORKHOME/Main/logs/83.out  NETWORKHOME/Main/logs/84.out  NETWORKHOME/Main/logs/99.out  NETWORKHOME/Main/logs/99.out  NETWORKHOME/Main/logs/100.out  NETWORKHOME/Main/logs/100.out  NETWORKHOME/Main/logs/nnn.out  NETWORKHOME/Main/logs/nnn.out  NETWORKHOME/Main/logs/nnn.hax  AVM log for user-created AVM nnn  NETWORKHOME/Main/logs/nnn.hax  AVM restart log for user-created AVM nnn (x can be 1-5)  NETWORKHOME/Main/logs/cmctl.log  Compliance Manager log (AVM 41)                                                                                                    | NETWORKHOME/Main/logs/45.out              | Infobright database sync log (Operations Reports database in gateway high availability deployment) |
| log     NETWORKHOME/Main/logs/77_shudown.log   CCM AVM shutdown log     NETWORKHOME/Main/logs/78.out   VNE topology log     NETWORKHOME/Main/logs/83.out   CCM TFTP server log     NETWORKHOME/Main/logs/84.out   Report manager log     NETWORKHOME/Main/logs/99.out   Management Virtual Machine log (unit server management)     NETWORKHOME/Main/logs/100.out   Event Collector log     NETWORKHOME/Main/logs/nnn.out   AVM log for user-created AVM nnn     NETWORKHOME/Main/logs/nnn.hax   AVM restart log for user-created AVM nnn (x can be 1-5)     NETWORKHOME/Main/logs/cmctl.log   Compliance Manager log (AVM 41)                                                                                                    | NETWORKHOME/Main/logs/76.out              | Jobs scheduler log                                                                                 |
| NETWORKHOME/Main/logs/83.out  NETWORKHOME/Main/logs/84.out  NETWORKHOME/Main/logs/99.out  NETWORKHOME/Main/logs/99.out  NETWORKHOME/Main/logs/100.out  NETWORKHOME/Main/logs/100.out  NETWORKHOME/Main/logs/nnn.out  NETWORKHOME/Main/logs/nnn.out  NETWORKHOME/Main/logs/nnn.out  NETWORKHOME/Main/logs/nnn.out  NETWORKHOME/Main/logs/nnn.hax  AVM restart log for user-created AVM nnn (x can be 1-5)  NETWORKHOME/Main/logs/cmctl.log  Compliance Manager log (AVM 41)                                                                                                    | NETWORKHOME/Main/logs/77.out              |                                                                                                    |
| NETWORKHOME/Main/logs/83.out  NETWORKHOME/Main/logs/84.out  NETWORKHOME/Main/logs/99.out  NETWORKHOME/Main/logs/99.out  NETWORKHOME/Main/logs/100.out  NETWORKHOME/Main/logs/100.out  NETWORKHOME/Main/logs/nnn.out  NETWORKHOME/Main/logs/nnn.out  NETWORKHOME/Main/logs/nnn.hax  AVM restart log for user-created AVM nnn (x can be 1-5)  NETWORKHOME/Main/logs/cmctl.log  Compliance Manager log (AVM 41)                                                                                                    | NETWORKHOME/Main/logs/77_shudown.log      | CCM AVM shutdown log                                                                               |
| NETWORKHOME/Main/logs/84.out  NETWORKHOME/Main/logs/99.out  Management Virtual Machine log (unit server management)  NETWORKHOME/Main/logs/100.out  NETWORKHOME/Main/logs/nnn.out  NETWORKHOME/Main/logs/nnn.hax  AVM log for user-created AVM nnn  NETWORKHOME/Main/logs/nnn.hax  AVM restart log for user-created AVM nnn (x can be 1-5)  NETWORKHOME/Main/logs/cmctl.log  Compliance Manager log (AVM 41)                                                                                                    | NETWORKHOME/Main/logs/78.out              | VNE topology log                                                                                   |
| METWORKHOME/Main/logs/99.out  Management Virtual Machine log (unit server management)  NETWORKHOME/Main/logs/100.out  Event Collector log  NETWORKHOME/Main/logs/nnn.out  AVM log for user-created AVM nnn  NETWORKHOME/Main/logs/nnn.hax  AVM restart log for user-created AVM nnn (x can be 1-5)  NETWORKHOME/Main/logs/cmctl.log  Compliance Manager log (AVM 41)                                                                                                    | NETWORKHOME/Main/logs/83.out              | CCM TFTP server log                                                                                |
| management)  NETWORKHOME/Main/logs/100.out  Event Collector log  NETWORKHOME/Main/logs/nnn.out  AVM log for user-created AVM nnn  NETWORKHOME/Main/logs/nnn.hax  AVM restart log for user-created AVM nnn (x can be 1-5)  NETWORKHOME/Main/logs/cmctl.log  Compliance Manager log (AVM 41)                                                                                                    | NETWORKHOME/Main/logs/84.out              | Report manager log                                                                                 |
| NETWORKHOME/Main/logs/nnn.out  NETWORKHOME/Main/logs/nnn.hax  AVM log for user-created AVM nnn  AVM restart log for user-created AVM nnn (x can be 1-5)  NETWORKHOME/Main/logs/cmctl.log  Compliance Manager log (AVM 41)                                                                                                    | NETWORKHOME/Main/logs/99.out              | <u> </u>                                                                                           |
| NETWORKHOME/Main/logs/nnn.hax  AVM restart log for user-created AVM nnn (x can be 1-5)  NETWORKHOME/Main/logs/cmctl.log  Compliance Manager log (AVM 41)                                                                                                    | NETWORKHOME/Main/logs/100.out             | Event Collector log                                                                                |
| be 1-5)  NETWORKHOME/Main/logs/cmctl.log  Compliance Manager log (AVM 41)                                                                                                    | NETWORKHOME/Main/logs/nnn.out             | AVM log for user-created AVM nnn                                                                   |
|                                                                                                    | NETWORKHOME/Main/logs/nnn.hax             |                                                                                                    |
| NETWORKHOME/Main/logs/dmctl.log XMP server log                                                                                                    | NETWORKHOME/Main/logs/cmctl.log           | Compliance Manager log (AVM 41)                                                                    |
|                                                                                                    | NETWORKHOME/Main/logs/dmctl.log           | XMP server log                                                                                     |

Table C-1 Gateway Server Log Files (continued)

| Gateway Server Log File                                                                                     | Component                                                                                      |
|----------------------------------------------------------------------------------------------------|------------------------------------------------------------------------------------------------|
| NETWORKHOME/Main/logs/emdb (directory)                                                                      | Embedded Oracle database logs                                                                  |
| NETWORKHOME/Main/logs/haevents.log                                                                          | Unit server high availability events log                                                       |
| NETWORKHOME/Main/logs/mvm.log                                                                               | System restart log                                                                             |
| NETWORKHOME/Main/logs/nccmDeviceMgr.log                                                                     | CCM BQL device manager log                                                                     |
| NETWORKHOME/Main/logs/old (directory)                                                                       | Logs from last session                                                                         |
| NETWORKHOME/Main/logs/older (directory)                                                                     | Logs from 2 sessions earlier                                                                   |
| Command History NETWORKHOME/Main/logs/oldest (directory)                                                    | Logs from 3 sessions earlier                                                                   |
| NETWORKHOME/Main/logs/pari.log                                                                              | Compliance Manager Pari log                                                                    |
| NETWORKHOME/Main/logs/setup_xmp_nccm.log                                                                    | CCM installation log                                                                           |
| NETWORKHOME/Main/logs/vcb_cmr_errors_xxxxxxxxxxx1                                                           | VNE Customization Builder (VCB) MIB compilation error log                                      |
| NETWORKHOME/Main/logs/cb_cmr_files_date_time                                                                | VCB MIB compilations dependencies log                                                          |
| NETWORKHOME/Main/logs/vcb_cmr_logs_date_time                                                                | VCB MIB compilation success log                                                                |
| NETWORKHOME/Main/mvmcsh.log                                                                                 | Used for debugging purposes                                                                    |
| NETWORKHOME/Main/network-conf-xxxxxxxxxxx.log <sup>1</sup>                                                  | Output of network-conf portion of installation session                                         |
| NETWORKHOME/oracle_monitoring.log                                                                           | ADG gateway geographical redundancy—Logs information on the Redo-apply log from standby server |
| NETWORKHOME/XMP_Platform/logs/commandmgr.log                                                                | Command Manager log                                                                            |
| NETWORKHOME/XMP_Platform/logs/ComplianceService.log                                                         | Compliance Manager log                                                                         |
| NETWORKHOME/XMP_Platform/logs/ConfigArchive.log                                                             | CCM Configuration Management log                                                               |
| NETWORKHOME/XMP_Platform/logs/db_migration.log                                                              | XMP database log                                                                               |
| NETWORKHOME/XMP_Platform/logs/existenceDiscovery.log                                                        | XMP existence discovery log                                                                    |
| NETWORKHOME/XMP_Platform/logs/grouping-impl.log                                                             | XMP grouping log                                                                               |
| NETWORKHOME/XMP_Platform/logs/JobManager.log                                                                | Job Manager log file (for web GUI applications)                                                |
| $\begin{tabular}{ll} NETWORKHOME/XMP\_Platform/logs/localhost\_acces\_log. yyyy-mm-d\\ d.txt \end{tabular}$ | XMP server access log                                                                          |
| NETWORKHOME/XMP_Platform/logs/lockmanager.log                                                               | XMP lock manager log                                                                           |
| NETWORKHOME/XMP_Platform/logs/nccmDeviceMgr.log                                                             | CCM BQL device manager log                                                                     |
| NETWORKHOME/XMP_Platform/logs/NEIM.log                                                                      | Network Element Image Management log                                                           |
| NETWORKHOME/XMP_Platform/logs/NccmGui.log                                                                   | CCM GUI client log                                                                             |
| NETWORKHOME/XMP_Platform/logs/nccmStartup.log                                                               | CCM startup log                                                                                |
| NETWORKHOME/XMP_Platform/logs/persistence.log                                                               | XMP persistence log                                                                            |
| NETWORKHOME/XMP_Platform/logs/Preference.log                                                                | XMP preference log                                                                             |
| NETWORKHOME/XMP_Platform/logs/prime-network-web.log                                                         | Prime Network web log                                                                          |
| NETWORKHOME/XMP_Platform/logs/PTPConnectionManager.log.x                                                    | CCM PTP connection manager log                                                                 |

Table C-1 Gateway Server Log Files (continued)

| Gateway Server Log File                                      | Component                                       |
|--------------------------------------------------------------|-------------------------------------------------|
| NETWORKHOME/XMP_Platform/logs/serverStatus.log               | XMP server status log                           |
| NETWORKHOME/XMP_Platform/logs/snmp.log                       | XMP SNMP log                                    |
| NETWORKHOME/XMP_Platform/logs/Startup.log                    | XMP server startup log file                     |
| NETWORKHOME/XMP_Platform/logs/TransactionManager.log.x       | Transaction Manager log file                    |
| NETWORKHOME/XMP_Platform/logs/war.log                        | CCM log                                         |
| NETWORKHOME/XMP_Platform/logs/xde.log                        | XMP XDE log                                     |
| NETWORKHOME/XMP_Platform/logs/xmp_nbi_fw.log                 | XMP northbound interface log                    |
| NETWORKHOME/XMP_Platform/velocity.log                        | XMP velocity log                                |
| NETWORKHOME/XMP_Platform/XMP_Platform_InstallLog.log         | XMP platform installation log                   |
| \$ORACLE_BASE/ana_logs                                       | Embedded Oracle database log                    |
| /var/adm/cisco/prime-network/logs/install-log-xxxxxxxxxxx1   | Prime Network installation log                  |
| /var/adm/cisco/prime-network/logs/uninstall-log-xxxxxxxxxxx1 | Prime Network uninstallation log                |
| /var/log/messages                                            | RHCS gateway high availability local redundancy |
|                                                              | log                                             |

<sup>1.</sup> xxxxxxxxx is a random unique identifier.

Log Files Reference